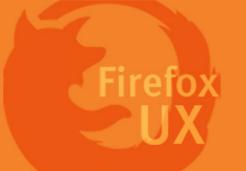

#### **EXPERIENCE GOAL**

# **EASY**

- Sit back and relax
- Simple tasks. No extra learning needed.

# **FAST**

- Stay updated with ongoing progress
- Don't feel interrupted by downloads

## RELIABLE

- Confidently know where the files are saved
- Restore after crashes

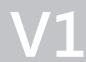

- One-click to save/run
- Get notified when it's ready

 Progress updates via download app bar icon, info bar

- Show in Files
- Resume downloads

## Download info bar behaviors

Download event is always triggered on a full-screen webpage.

The download of a file is always triggered by clicking or opening a link with a file type that is downloadable.

There are 2 interactions to initiate a download request:

- Open a downloadable link in current tab
- Open a downloadable link in a background tab

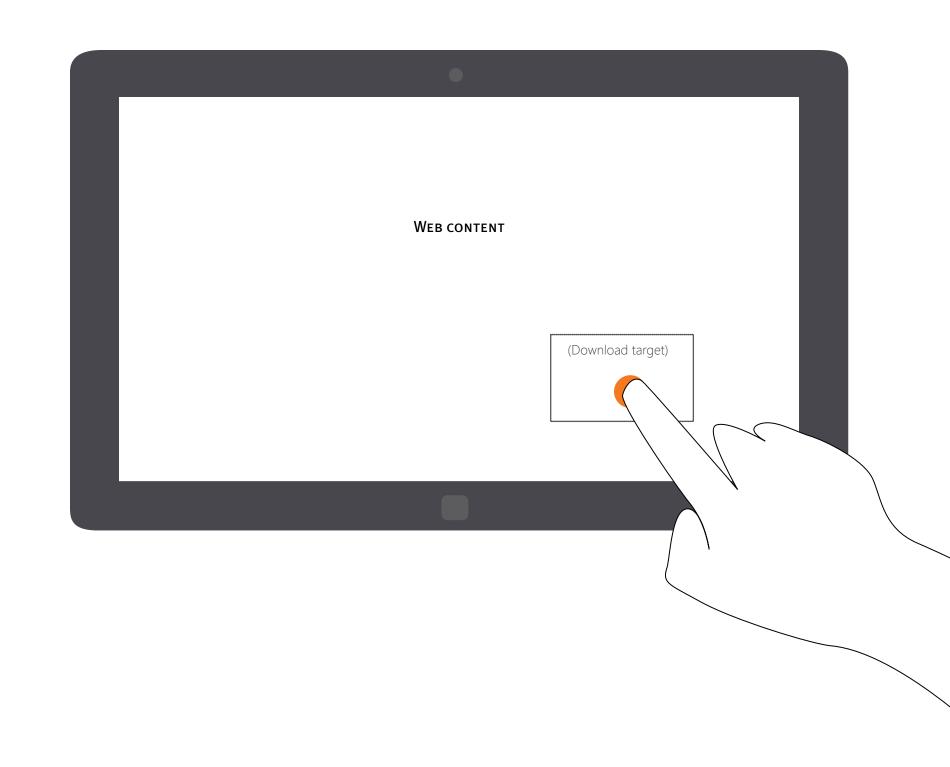

Page 2 Firefox for Windows 8/Metro

## Download info bar behaviors

An info bar is used to display download progress and commands.

Once a download request is triggerd, the info app bar slides in from the bottom of the screen. After about 1000(ms), the URL app bar slides in from the bottom and push the info bar up.

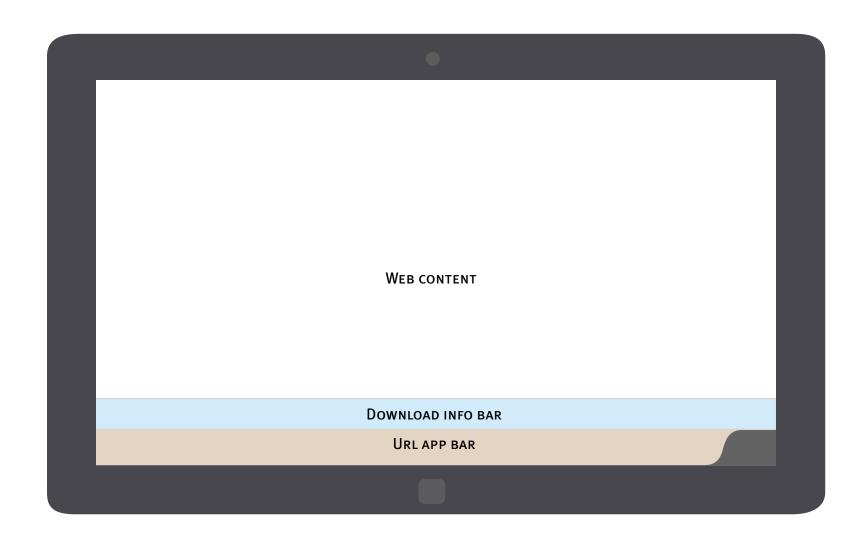

Page 3 Firefox for Windows 8/Metro

## 1

#### Download info bar behaviors

Download info bar should always be visible till the users choose to dismiss it.

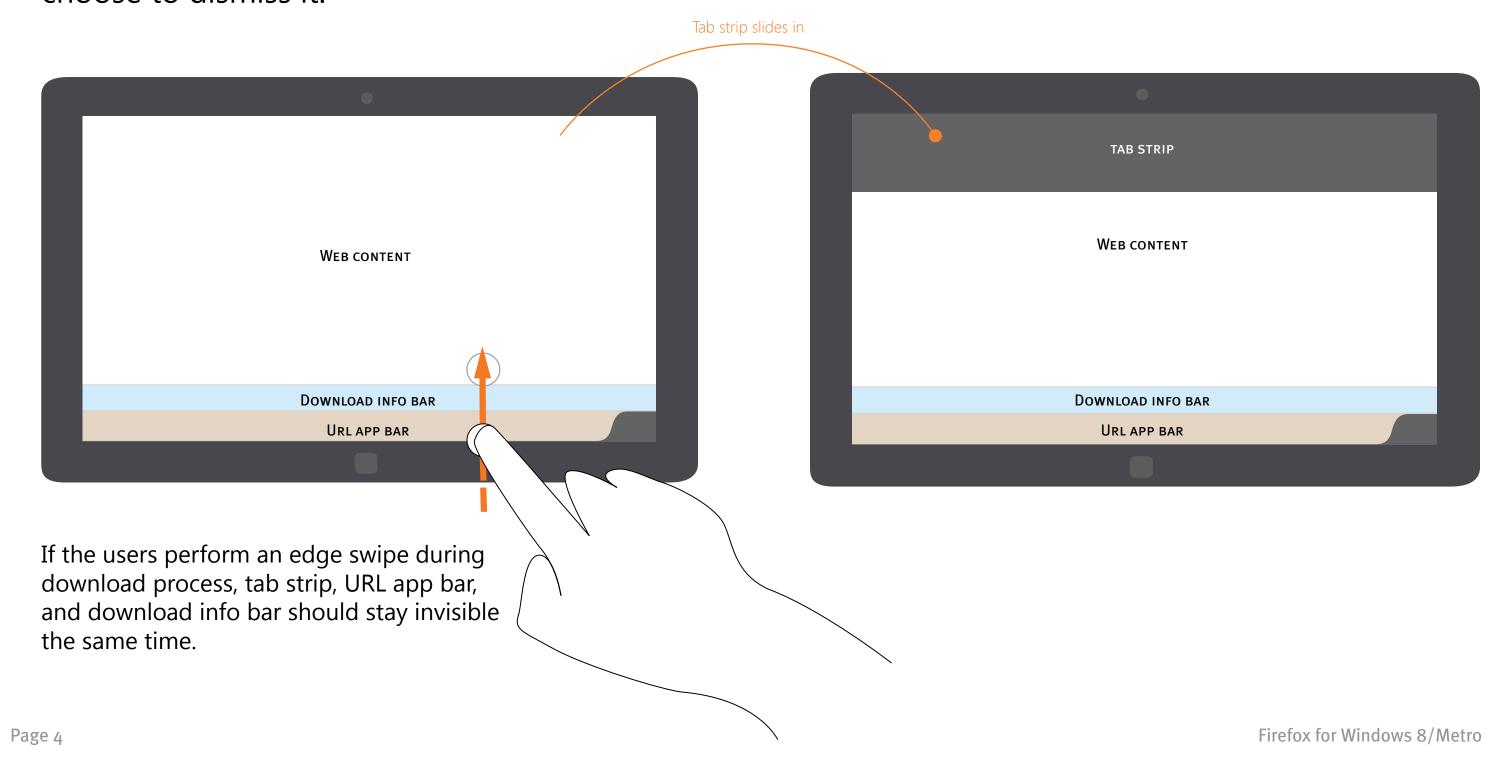

## Download info bar behaviors

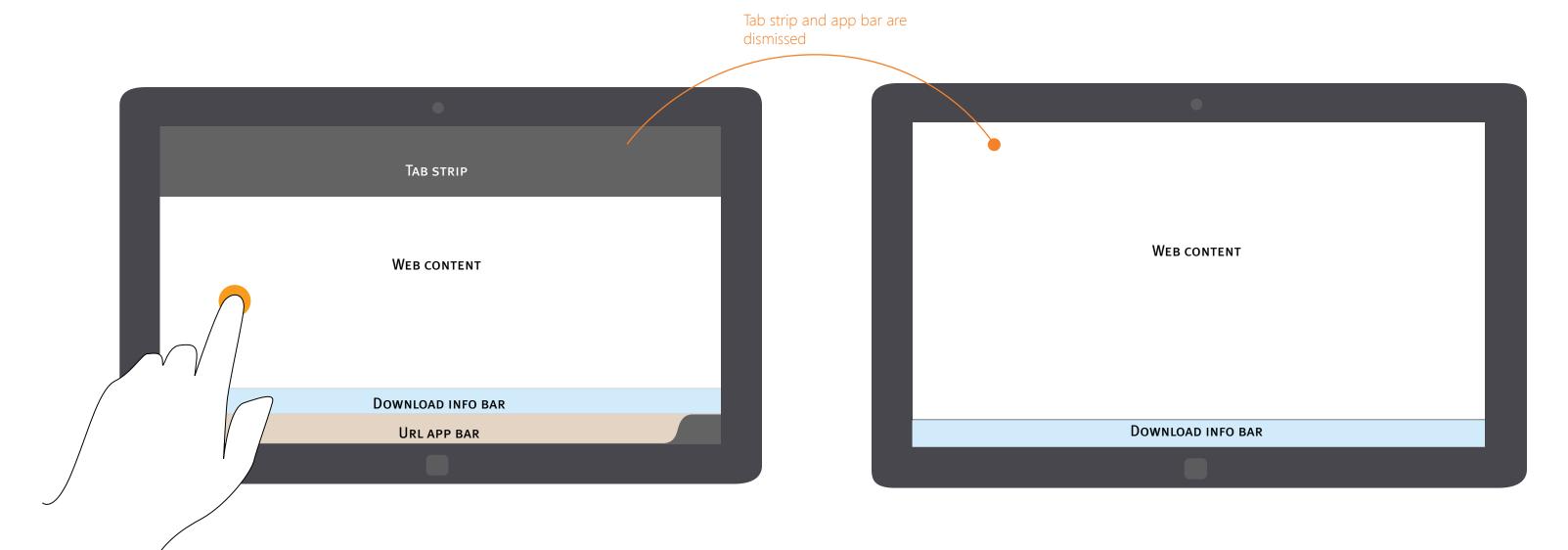

Once the user interacts with web content, the URL app bar and tab strip will be dismissed.

The download info bar will move down, and stay invisible on the bottom of the screen.

Page 5 Firefox for Windows 8/Metro

## Initiate a download request

Navigation app bar and download information appears at the bottom of the screen.

A contextual "Download" icon appears on the app bar.

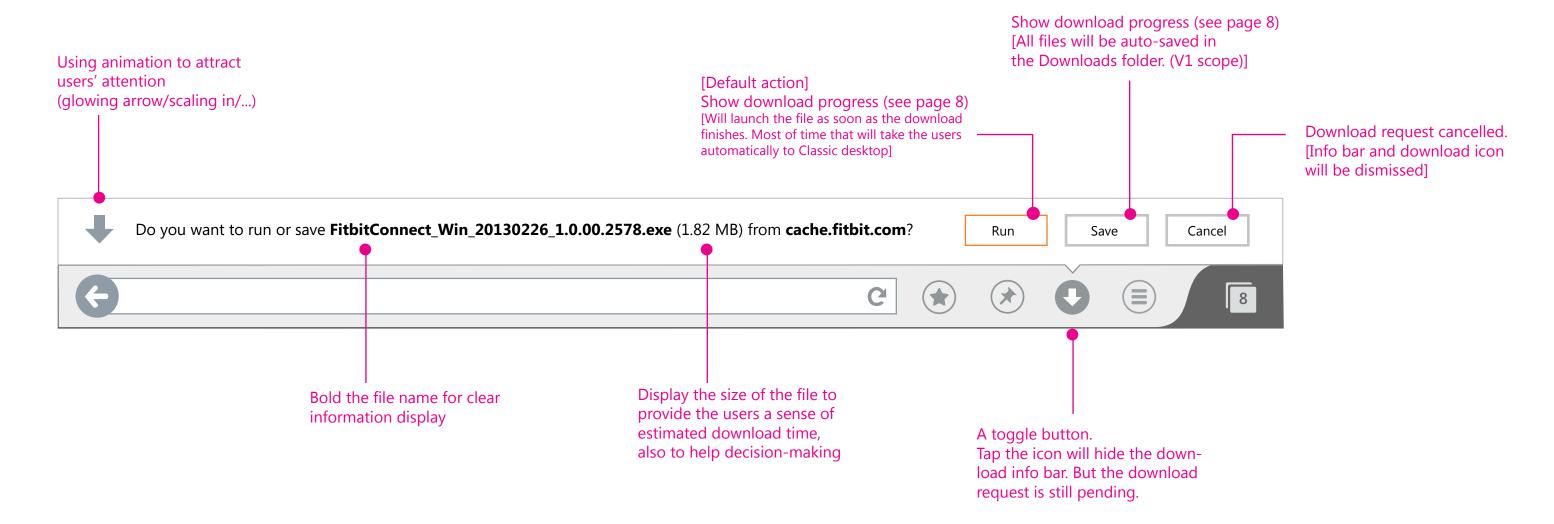

Page 6 Firefox for Windows 8/Metro

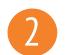

### *Initiate multiple download requests*

Navigation app bar and download information appears at the bottom of the screen.

A contextual "Download" icon appears on the app bar.

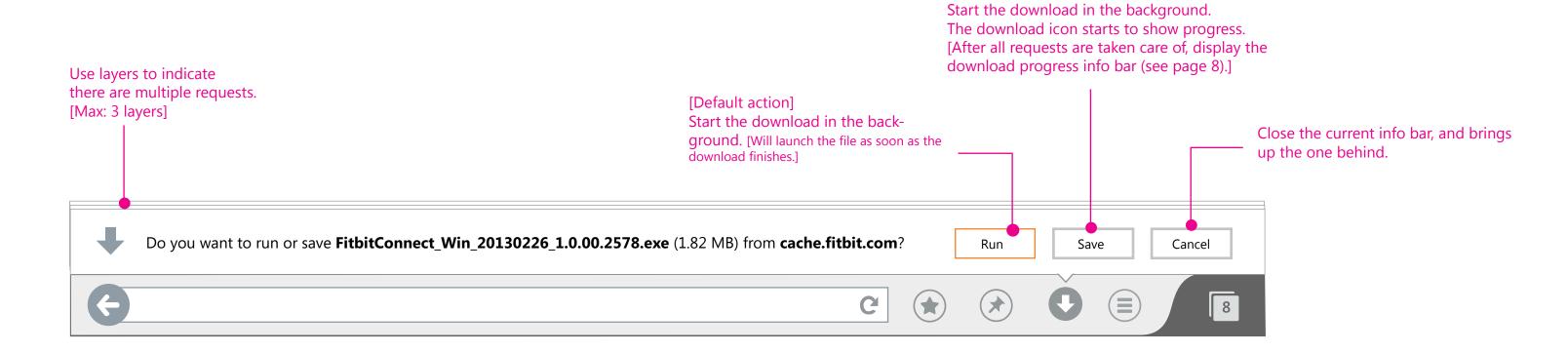

Page 7 Firefox for Windows 8/Metro

## Ownload progress

Once the user chooses to "Run" or "Save" a downloadable A toggle button file, the download info bar is dismissed (The panel feels like [Tap to open the download being sucked in by the "Download" icon) info bar] The same time, the "Download" icon turns to a download progress indicator. \*  $(\bigstar)$ Download request cancelled. Downloaded file [Info bar and download icon size/entire size Close the info bar will be dismissed] [Info bar will be dismissed] Time left Downloading FitbitConnect\_Win\_20130226\_1.0.00.2578.exe 1.43/1.86 MB, 23 seconds remaining Cancel G 

Page 8 Firefox for Windows 8/Metro

### 3

#### Download progress - multiple downloads

When there are multiple downloads in progress, the download icon should indicate the entire progress, not just the individual one.

The download info bar should display a combined progress update.

A toggle button
[Tap to open the download info bar]

 $(\bigstar)$ 

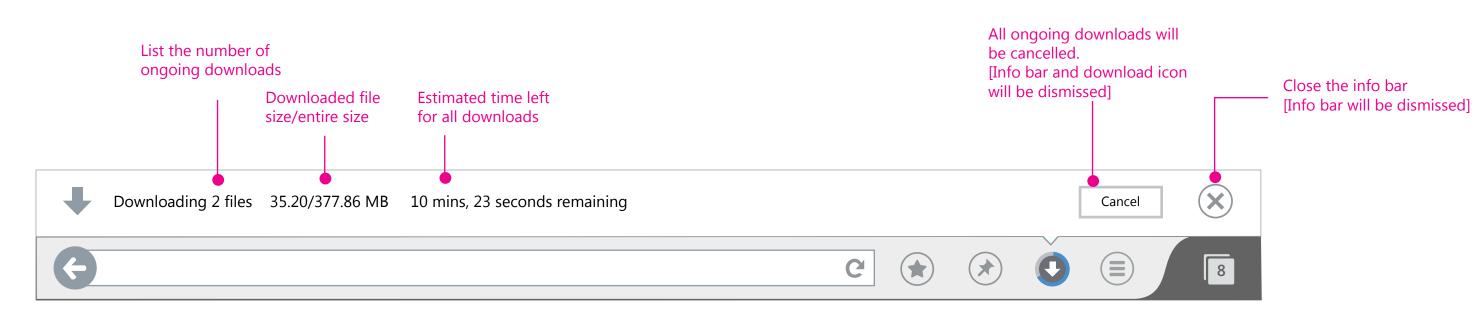

To confirm: Firefox doesn't seem to have the "Pause" function for download.

Page 9 Firefox for Windows 8/Metro

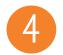

#### Download complete: In-app notification (full-screen)

When a download finishes, the download info bar should display a notification for the users to decide what to do with the download.

Given the fact that lots of time the users are full-screen browsing on Metro, it's reasonable to notify the users using pop-up message.

Also, since there is no Download management UI for V1 Metro, the in-app notifications should not dismiss until the users make a decision to proceed.

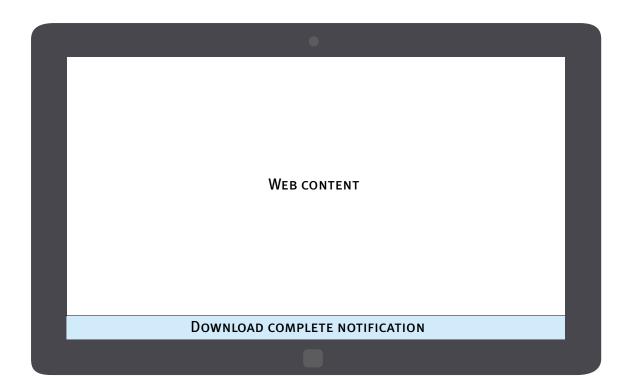

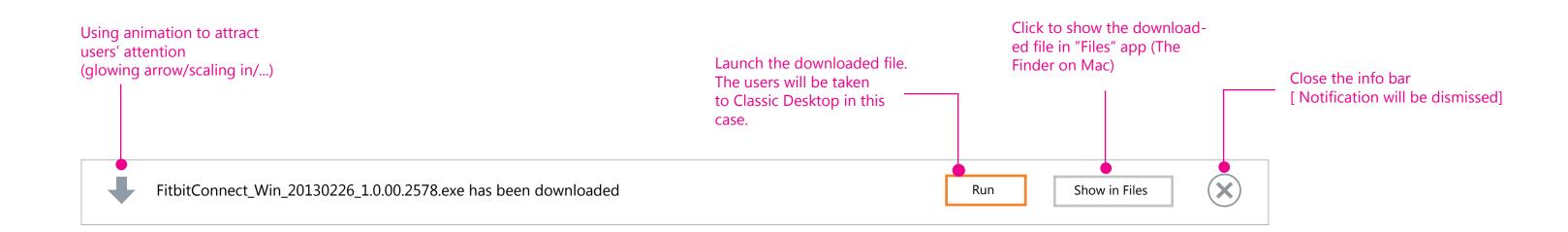

Page 10 Firefox for Windows 8/Metro

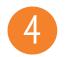

#### Download complete: toast notification

When Firefox completes a download in the background, the users can still be notified by a quick Windows 8 style toast notification.

Toast notification remains on the screen for 7 seconds, playing a brief sound to alert the user when it appears.

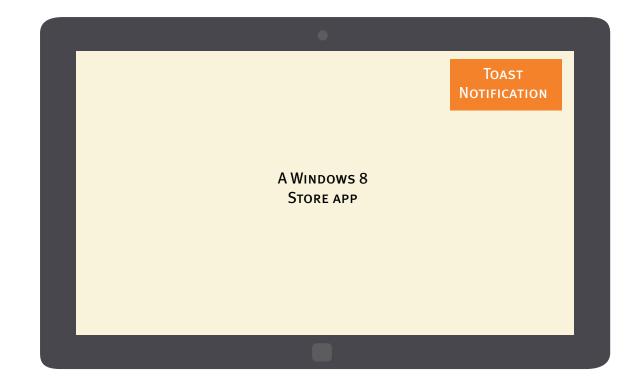

Tapping on the toast notification of a single download complete will launch the downloaded file directly.

FitbitConnect\_Win\_20130226\_1.0.00.2578.exe has been downloaded by Nightly

Run it now

Tapping on the toast notification of multiple downloads complete will open the download folder in "Files" app.

3 downloads have been completed by Nightly Show them in the Files app

Page 11 Firefox for Windows 8/Metro

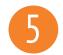

#### Download edge case #1

When there is indeterminate time to initiate a download request (due to network problem, etc), the users need an indication that the browser is working on it.

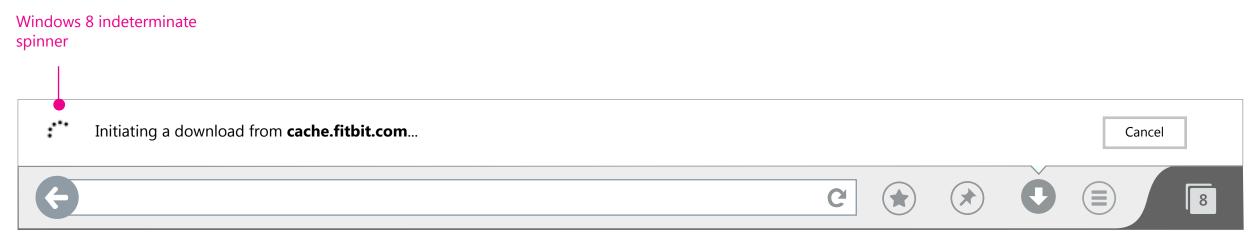

In this case, the Windows 8 ring spinner can be used as an indeterminate indicator. Once the download request is received, the spinner will be automatically replaced by "Download" icon

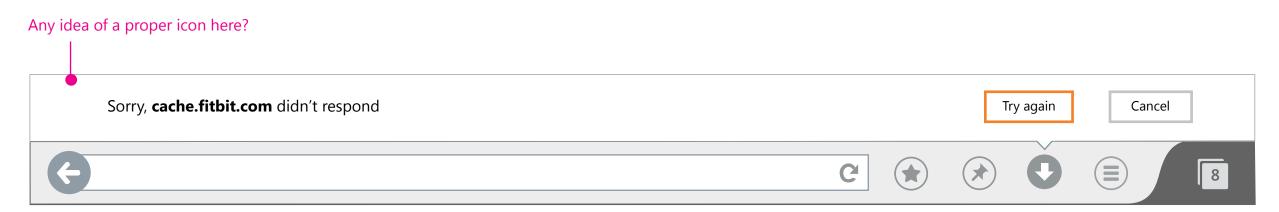

When the download cannot be initatied, the Download info bar should display an error msg. The message may vary depending on the problem issue.

Page 12 Firefox for Windows 8/Metro

## **5** Download edge case #2

If ongoing downloads got paused by crashes, the users should be provided an option to resume their downloads after the browser restarts.

Multiple requests for resuming downloads

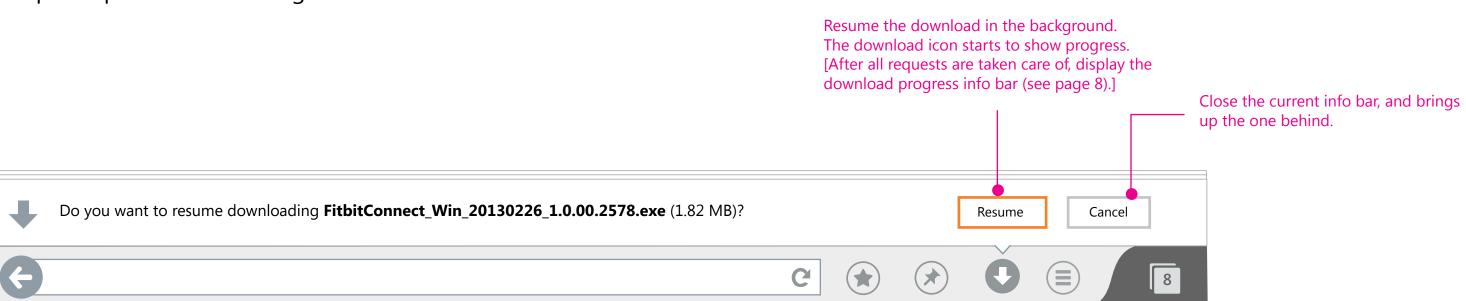

Page 13 Firefox for Windows 8/Metro

## ? Feedback

Should download request info bar be a tab-modal or a window-modal dialog?

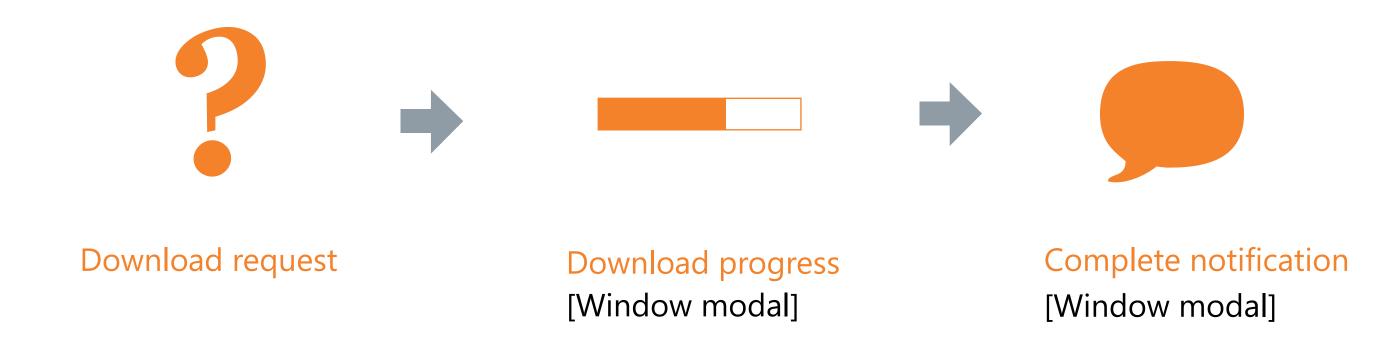

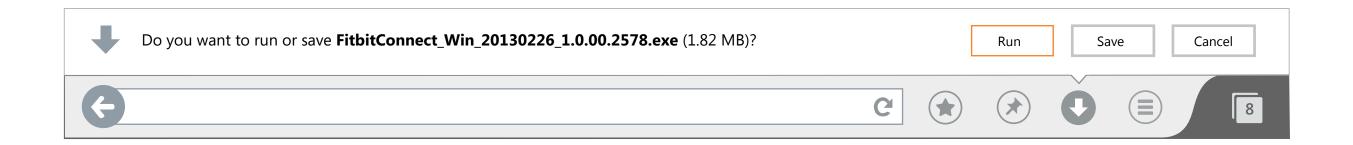

Page 14 Firefox for Windows 8/Metro